### Examen Práctico de Programación 1 - 31/enero/2018

- $\blacksquare$  Tiempo máximo para realizar el trabajo de programación propuesto: 110 minutos
- Entrega del trabajo a través de la plataforma *Moodle2*.

# Especificación del trabajo a desarrollar en el turno 1º (15:00 horas)

Se ha de diseñar un programa cuyo comportamiento es análogo al del programa desarrollado en el trabajo obligatorio.

El programa pregunta al operador por los nombres de los ficheros que almacenan la informacion de ´ los alumnos de un grupo (un fichero de texto) y sus calificaciones (un fichero binario que almacena las calificaciones de todos los alumno del grupo). Ambos ficheros deben haber sido ubicados previamente en el directorio **../../datos/**.

A continuación, el programa presenta un listado de los alumnos del grupo cuyo contenido y formato es analogo al presentado por el programa desarrollado en el trabajo obligatorio con la salvedad que ´ ahora los alumnos están ordenados según calificaciones decrecientes y, en caso de igualdad en su mejor calificación, están ordenados alfabéticamente por apellidos y, en caso de coincidencia de éstos, se considera el orden alfabético de sus nombres. Conviene observar que las peores calificaciones son las que corresponden a alumnos no presentados en ninguna de las dos convocatorias.

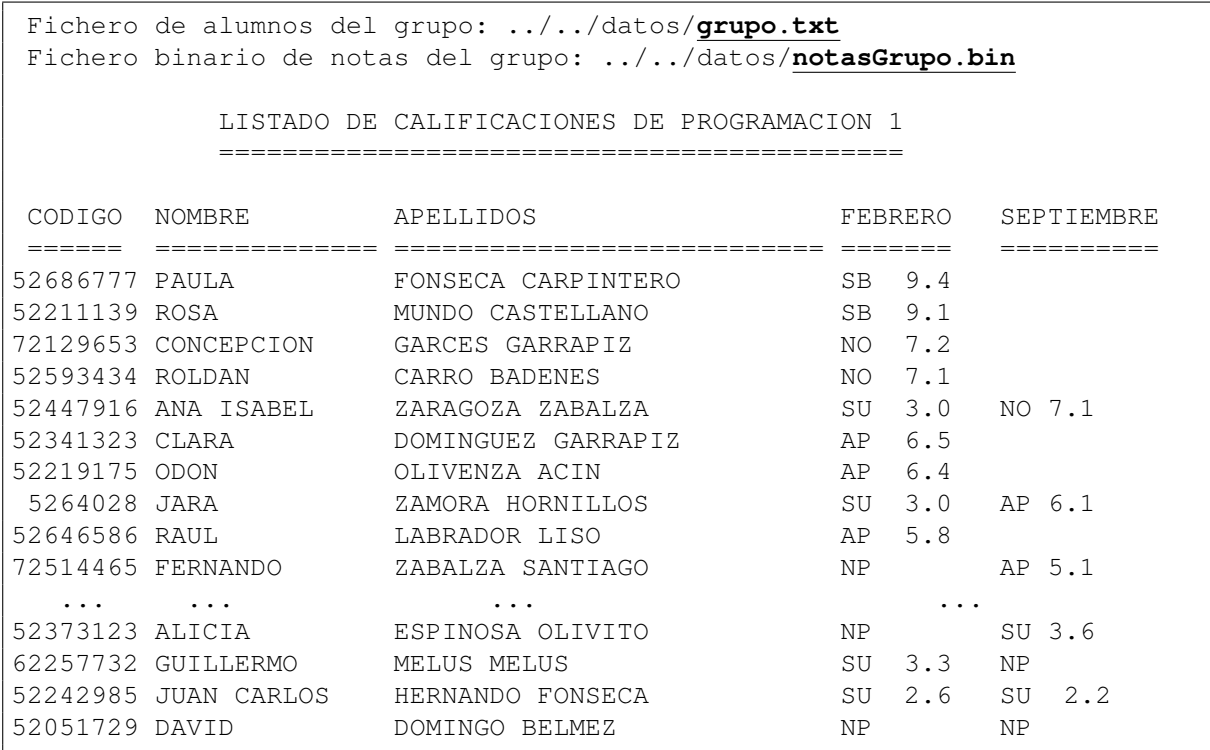

El desarrollo del programa se apoyará en el módulo **grupo** del trabajo obligatorio y almacenado en el área de trabajo **biblioteca**. El programa constará de un único fichero con el código del módulo principal del programa.

Se sugiere plantear el desarrollo del programa pedido partiendo del código del programa listarNotas diseñado en el trabajo obligatorio, reutilizando al máximo el código de sus funciones, haciendo en ellas las modificaciones que sean precisas, y diseñando las funciones adicionales que sean necesarias.

#### Presentación del trabajo y criterios de evalución

Cada alumno presentará el fichero con el código del módulo principal del programa a través de la plataforma Moodle2 (https://moodle2.unizar.es/) antes de las 16:50. Este fichero vendrá encabezado por un comentario con el nombre y apellidos del alumno.

En este examen práctico se valorará esencialmente que el programa pueda ser ejecutado y proporcione los resultados esperados, es decir, un listado de los alumnos del grupo ordenados según calificaciones decrecientes, tal como se ha detallado anteriormente.

También se valorará el diseño del programa, la adecuada especificación de cada una de las funciones que integran el módulo principal y la legibilidad del código atendiendo a los criterios de la "*Guía de estilo para programar en C++*" publicada en la web de la asignatura.

### Examen Práctico de Programación 1 - 31/enero/2018

- $\blacksquare$  Tiempo máximo para realizar el trabajo de programación propuesto: 110 minutos
- Entrega del trabajo a través de la plataforma *Moodle2*.

# Especificación del trabajo a desarrollar en el turno 2º (17:00 horas)

Se ha de diseñar un programa cuyo comportamiento que, en lo esencial, es semejante al del programa desarrollado en el trabajo obligatorio.

El programa pregunta al operador por los nombres de los ficheros que almacenan la informacion de ´ los alumnos de un grupo (un fichero de texto) y sus calificaciones (un fichero binario que almacena las calificaciones de todos los alumno del grupo). Ambos ficheros deben haber sido ubicados previamente en el directorio **../../datos/**.

A continuacion, el programa presenta un listado de los alumnos del grupo cuyo contenido difiere ´ al presentado por el programa desarrollado en el trabajo obligatorio ya que ahora los alumnos se agrupan según su calificación (los calificados con matrícula de honor, con sobresaliente, con notable, con aprobado, con suspenso y con no presentado). Los alumnos de cada uno de estos subgrupos se presentan ordenado alfabéticamente según sus apellidos (en caso de coincidencia de los apellidos, según su nombre). Si en un grupo de calificaciones no hay ningún alumno (en el ejemplo que se muestra a continuación no hay alumnos calificados con matrícula de honor) se debe omitir el listado del subgrupo. Conviene observar que se presentan primero los subgrupos de alumnos con mejores calificaciones y se acaba con los subgrupos con peores calificaciones.

```
Fichero de alumnos del grupo: ../../datos/grupo.txt
 Fichero binario de notas del grupo: ../../datos/notasGrupo.bin
ALUMNOS CALIFICADOS CON SOBRESALIENTE
  1. FONSECA CARPINTERO, PAULA
  2. MUNDO CASTELLANO, ROSA
ALUMNOS CALIFICADOS CON NOTABLE
  1. CARRO BADENES, ROLDAN
  2. GARCES GARRAPIZ, CONCEPCION
  3. ZARAGOZA ZABALZA, ANA ISABEL
ALUMNOS CALIFICADOS CON APROBADO
  1. DOMINGUEZ GARRAPIZ, CLARA
  2. LABRADOR LISO, RAUL
  3. OLIVENZA ACIN, ODON
  4. ZABALZA SANTIAGO, FERNANDO
  5. ZAMORA HORNILLOS, JARA
ALUMNOS CALIFICADOS CON SUSPENSO
  1. ESPINOSA OLIVITO, ALICIA
  2. HERNANDO FONSECA, JUAN CARLOS
  3. MELUS MELUS, GUILLERMO
ALUMNOS CALIFICADOS CON NO PRESENTADO
  1. DOMINGO BELMEZ, DAVID
```
El desarrollo del programa se apoyará en el módulo **grupo** del trabajo obligatorio y almacenado en el área de trabajo **biblioteca**. El programa constará de un único fichero con el código del módulo principal del programa.

Se sugiere plantear el desarrollo del programa pedido partiendo del código del programa listarNotas diseñado en el trabajo obligatorio, reutilizando al máximo el código de sus funciones, haciendo en ellas las modificaciones que sean precisas, y diseñando las funciones adicionales que sean necesarias.

#### Presentación del trabajo y criterios de evalución

Cada alumno presentará el fichero con el código del módulo principal del programa a través de la plataforma Moodle2 (https://moodle2.unizar.es/) antes de las 18:50. Este fichero vendra encabezado por ´ un comentario con el nombre y apellidos del alumno.

En este examen práctico se valorará esencialmente que el programa pueda ser ejecutado y proporcione los resultados esperados, es decir, un listado de los alumnos agrupados según su calificacion, tal como se ha detallado anteriormente. ´

También se valorará el diseño del programa, la adecuada especificación de cada una de las funciones que integran el módulo principal y la legibilidad del código atendiendo a los criterios de la "*Guía de estilo para programar en C++*" publicada en la web de la asignatura.

```
/∗
∗ Autor del trabajo ( escriba su nombre y apellidos ):
 ∗/
/∗
∗ Fichero turno1.cc que almacena un programa que constituye una solucion al trabajo ´
∗ planteado en el turno 1 del examen practico de PROG1 celebrado el 31 de enero de 2018. ´
∗ Este programa, a partir de la informacion de un fichero de texto con la informaci ´ on´
∗ basica de los alumnos de un grupo y un fichero binario con sus calificaciones , cuyos ´
∗ nombres son facilitados interactivamente por el operador, presenta por el dispositivo
∗ estandar de salida un listado con las calificaciones de todos los alumnos del grupo, ´
∗ ordenados segun calificaciones decrecientes (comenzando por los alumnos con mejores ´
 ∗ calificaciones y concluyendo con los que presentan peores calificaciones ).
 ∗/
#include \langleiostream\rangle#include <iomanip>
\#include \leq \leq \leq \leq \leq \frac{1}{2} \frac{1}{2} \frac{1}{2} \frac{1}{2} \frac{1}{2} \frac{1}{2} \frac{1}{2} \frac{1}{2} \frac{1}{2} \frac{1}{2} \frac{1}{2} \frac{1}{2} \frac{1}{2} \frac{1}{2} \frac{1}{2} \frac{1}{2} \frac{1}{2} \frac{1}{2} \frac{1#include <fstream>
using namespace std;
// En el modulo de biblioteca ´ <grupo> se han definido los siguientes elementos :
// − Constantes LIMITE NOMBRE, LIMITE APELLIDOS y LIMITE GRUPO
// − Constantes MH, SB, NO, AP, SU y NP
// − Tipos de datos Alumno, Grupo y Notas
// − Colecciones de funciones para trabajar los datos de los tres tipos anteriores
#include " ../../../ biblioteca /GestionGrupos/grupo.h"
/∗
∗ Pre: El valor de <codigoNumerico> representa el codigo num ´ erico de un alumno ´
∗ universitario . El vector lasNotas [0, n−1] almacena las calificaciones de <n>
∗ alumnos en una asignatura
∗ Post : Si constan en el vector lasNotas [0, n−1] las calificaciones del alumno
∗ <codigoNumerico> entonces devuelve la mejor de sus notas cuantitativas expresada
∗ en decimas de punto ( i .e .: un valor entre 0 y 100) o un valor negativo igual a ´
 ∗ NO PRESENTADO si no se ha presentado a ninguna de las dos convocatorias .
∗ Si no constan en el vector lasNotas [0, n−1] las calificaciones del alumno
∗ <codigoNumerico> entonces devuelve un valor negativo igual a NO ENCONTRADO
 ∗/
int suMejorNota (const int codigoNumerico, const Notas lasNotas [], const int n) {
    // Busqueda secuencial de las notas del alumno ´ <codigoNumerico> en lasNotas[0,n−1]
    int i = 0;
    bool encontrado = false;
    while (!encontrado && i < n) {
         if (codigoAlumno(lasNotas[i]) == codigoNumberico)encontrado = true;}
        else {
             i = i + 1:
        }
    }
    if (encontrado) \{// Se han localizado las notas del alumno <codigoNumerico>
        // Determina la calificacion en la primera convocatoria ´
        int cual, cuan;
        convocatoria1 (lasNotas [i], cual, cuan);
        // Asigna a <mejorNota> la nota cuantitiva en la primera convocatoria
        int mejorNota;
```

```
if ( cual != NP) {
            mejorNota = cuan;
        }
        else {
            const int NO_PRESENTADO = -1;
            mejorNota = NO PRESENTADO;
        }
        // ¿Cabe esperar una nota en la segunda convocatoria?
        if ((\text{ cual} == \text{SU}) || (\text{ cual} == \text{NP}))// Determina la calificacion en la segunda convocatoria ´
            convocatoria2 (lasNotas [i], cual, cuan);
            if ( cual != NP) {
                // ¿Supera la nota de la segunda convocatoria a la nota de la primera?
                if (cuan > meiorNota) {
                    mejorNota = cuan;
                }
            }
            // Ha asignado a <mejorNota> la mejor nota cuantitiva de ambas convocatorias
        }
        // Devuelve la mejor nota cuantitiva de ambas convocatorias
       return mejorNota;
    }
    else {
        // Devuelve <NO ENCONTRADO> al no haber localizado en lasNotas[0,n−1]
        // las notas del alumno <codigoNumerico>
        const int NO_ENCONTRADO = -999;
        return NO ENCONTRADO;
    }
}
/∗
∗ Pre: −−
∗ Post : Ha devuelto <true> si y solo si <uno> precede alfabeticamente ´
∗ a <otro> dando prioridad, en primer lugar , a los apellidos , y,
∗ para apellidos iguales , al nombre
 ∗/
bool esMenor (const Alumno uno, const Alumno otro) {
   char nombre1[LIMITE NOMBRE], nombre2[LIMITE NOMBRE];
    char apellidos1 [LIMITE APELLIDOS], apellidos2[LIMITE APELLIDOS];
    nombreCompleto(uno, nombre1, apellidos1 );
    nombreCompleto(otro, nombre2, apellidos2 );
    if (strcmp( apellidos1, apellidos2 ) < 0) {
        // <apellidos1> precede alfabeticamente a ´ <apellidos2>
        return true;
    }
    else if (strcmp( apellidos1, apellidos2 ) == 0) {
        // <apellidos1> coincide con <apellidos2>
        // Los nombres son los que determinan, en este caso, el orden alfabetico ´
        return strcmp(nombre1, nombre2) < 0;
    }
    else {
        // <apellidos1> es posterior alfabeticamente a ´ <apellidos2>
       return false ;
    }
}
/∗
∗ Pre: uno = A y otro = B
∗ Post : uno = B y otro = A
 ∗/
void permutar (Alumno &uno, Alumno &otro) {
```

```
Alumno aux = uno;
    uno = otro;
    otro = aux;}
/∗
∗ Pre: n > 0, <T[0..n−1]> almacena los <n> alumnos de un grupo y <lasNotas[0..numNotas−1]>
∗ almacena sus calificaciones en una asignatura . Las notas <lasNotas[i]> pueden
        ∗ no corresponder al alumno <T[i]>
∗ Post : T [0.. n−1] es una permutacion de los datos iniciales de T [0.. n ´ −1] y todos
∗ ellos estan ordenados de forma que cada uno corresponde a un alumno cuya ´
∗ nota en la asignatura es mayor o igual que la del siguiente en la tabla <T>
 ∗/
void ordenar (Alumno T[], const int n, const Notas lasNotas [], const int numNotas \{// Ordenación de T[0.. n−1] por el método de selección
     for (int i = 0; i < n – 1; ++i) {
         // Selecciona en <iMayor> el ´ındice del alumno de T[i , n−1] con la mejor nota
         int iMayor = i;
         int nota iMayor = suMejorNota(codingo(T[i]), lasNotas, numNotas);
         for (int j = i + 1; j < n; ++j) {
             int nota<sub>-j</sub> = suMejorNota(codigo(T[i]), lasNotas, numNotas);
             if ( nota_j > nota_iMayor) {
                 iMayor = j;
                 nota_i iMayor = nota_i;
             }
             else if (nota_j == nota_i)Mayor) {
                 if (esMenor(T[i], T[iMayor])) {
                    iMayor = j;
                    nota_i iMayor = nota_i;
                 }
             }
         }
         // Permuta T[i] y T[iMayor]. Tras ello , en T [0.. i ] estaran ubicados y ordenados ´
         // los ( i + 1) alumnos con mejores notas
         permutar(T[i ], T[iMayor]);
     }
}
/∗
∗ Pre: <notaCualitativa> presenta uno de los siguientes valores : MH, SB, NO, AP, SU o NP
∗ que representan cualificaciones cualitativas de una asignatura
∗ Post : Ha escrito dos caracteres que describen la calificacion´ <notaCualitativa>:
∗ "MH", SB", NO", AP", SU" o "NP", respectivamente
 ∗/
void mostrarCalificacion (const int notaCualitativa ) {
    if ( notaCualitativa == MH) { cout << "MH"; }
    else if ( notaCualitativa == SB) { cout << "SB"; }
    else if ( notaCualitativa == NO) { cout << "NO"; }
    else if ( notaCualitativa == AP) { cout << "AP"; }
    else if ( notaCualitativa == SU) { cout << "SU"; }
    else if ( notaCualitativa == NP) { cout << "NP"; }
}
/∗
∗ Pre: <codigoNumerico> define el codigo num ´ erico de un alumno ´
∗ <lasNotas[0..n−1]> almacena las calificaciones de un grupo de alumnos
∗ Post : Si el valor de <codigoNumerico> corresponde con uno de los alumnos del
∗ grupo entonces ha escrito por pantalla la calificacion del alumno en ´
∗ la primera convocatoria y, si no ha logrado aprobar en ella la asignatura ,
∗ la calificacion en segunda convocatoria y devuelve ´ <true>. Ejemplos
∗ de lo que puede escribir por pantalla : "NP AP 6.5" y "SB 9.2"
```

```
∗ Si el valor de <codigoNumerico> no se corresponde con ninguno de los alumnos
∗ del grupo entonces se ha limitado a devolver <false>
 ∗/
bool mostrarNotas (const int codigoNumerico, const Notas lasNotas [], const int n) {
   int i = 0;
   bool encontrado = false ;
   while (!encontrado && i < n) {
        if (codigoAlumno(lasNotas[i]) == codigoNumberico) {
           encontrado = true;}
       else {
           i = i + 1;}
    }
    if (encontrado) \{// Se han localizado las calificaciones del alumno <codigoNumerico> en lasNotas[i]
       // Presenta sus calificaciones en la primera convocatoria
       int cual, cuan;
       convocatoria1 (lasNotas [i], cual, cuan);
        mostrarCalificacion ( cual );
       if ( cual != NP) {
           cout << fixed << right << setprecision (1) << setw(5) << cuan / 10.0 << '..';
       }
       else {
           cout << setw(6) << '..';
        }
       if ((\text{ cual} == \text{SU}) || (\text{ cual} == \text{NP}))// Presenta sus calificaciones en la segunda convocatoria
           convocatoria2 (lasNotas [i], cual, cuan);cout << setw(3) << '...';
           mostrarCalificacion ( cual );
           if ( cual != NP) {
               cout << fixed << right << setprecision (1) << setw(5) << cuan / 10.0;
           }
       }
       // Devuelve <true> por haber localizado las notas del alumno <codigoNumerico>
       return true;
   }
   else {
       // Devuelve <false> al no haber localizado las notas del alumno <codigoNumerico>
       return false ;
   }
}
/∗
∗ Pre: <g> gestiona los datos basicos de un grupo de alumnos y ´ <nombreFicheroNotas> es
       ∗ un fichero binario que almacena las calificaciones de los alumnos del grupo
∗ Post : Si no ha podido acceder al fichero <nombreFicheroNotas> entonces se ha limitado
∗ a devolver el valor <false>
∗ Si ha podido acceder al fichero <nombreFicheroNotas> entonces presenta por el
 ∗ dipositivo estandar de salida un listado ordenado alfab ´ eticamente por apellidos ´
        ∗ (y, en caso de coinciencia de los apellidos , por nombres) con las calificaciones
 ∗ obtenidas por los alumnos del grupo a razon de un alumno por l ´ ´ınea y ha devuelto
 ∗ el valor <true>. Ilustracion del formato del listado presentado : ´
 ∗
 ∗ LISTADO DE CALIFICACIONES DE PROGRAMACION 1
∗ ===========================================
 ∗
 ∗ CODIGO NOMBRE APELLIDOS FEBRERO SEPTIEMBRE
∗ ======== =========== ==================== ======= ==========
∗ 19223455 MARIA ABADIA DE LAIGLESIA NP AP 5.4
```

```
∗ 5602288 JOSE MANUEL BERMUDEZ LISBOA NO 8.4
 ∗ . . .
∗ 75099800 PEDRO TARRAGONA PEREZ SU 2.2 SU 3.0
∗/
bool listadoNotas (const Grupo& g, const char nombreFicheroNotas[]) {
   Notas lasNotas [LIMITE GRUPO];
   int n;
   if ( leerNotas (nombreFicheroNotas, lasNotas, n)) \{Alumno T[LIMITE GRUPO];
       // Almacena en T [0.. numeroAlumnos−1] los <numeroAlumnos> alumnos del grupo
       int numeroAlumnos = numAlumnos(g);
       for (int i = 1; i \le numeroAlumnos; ++i) {
           T[i-1] = \text{alumno}(g, i);}
       // Ordena los alumnos de T [0.. numeroAlumnos−1] segun calificaciones decrecientes ´
       ordenar (T, numeroAlumnos, lasNotas, n );
       // Prsenta un listado de los alumnos de T [0.. numeroAlumnos−1]
       \cot \, << \text{endl};
       cout << setw(12) << '..' << "LISTADO_DE_CALIFICACIONES_DE_PROGRAMACION_1"
            << endl;
       cout << setw(12) << ' ' << "==========================================="
            << endl<< endl;
       cout << left << "_CODIGO_" << '_' << left << setw(LIMITE_NOMBRE)
            << "NOMBRE" << setw(LIMITE APELLIDOS) << "APELLIDOS"
            << setw(8) << "FEBRERO ---"<< setw(10) << "SEPTIEMBRE" << endl;
       cout << internal << setw(8)<< "========"<< '...';
       for (int i = 1; i < LIMITE_NOMBRE -1; ++i) {
           cout << '=';
       }
       cout << "\ldots":
       for (int i = 1; i < LIMITE_APELLIDOS-1; ++i) {
           cout << '=';
       }
       cout << "...";
       for (int i = 1; i < 8; ++i) {
           cout << '=':
       }
       \text{cout} \ll \text{``...''};for (int i = 1; i < 10; ++i) {
           cout << '=';
       }
       \text{cout} << endl;
       for (int i = 0; i < numeroAlumnos; ++i) {
           char nombre[LIMITE_NOMBRE];
           char apellidos [LIMITE APELLIDOS];
           nombreCompleto(T[i], nombre, apellidos );
           cout << right << setw(8)<< codigo(T[i])<< '...' << left << setw(LIMITE_NOMBRE)<< nombre << setw(LIMITE_APELLIDOS) << apellidos;
           mostrarNotas(codigo(T[i]), lasNotas, n);
           \text{cout} << endl;
       }
       // Devuelve <true> tras haber presentado el listado
       return true;
   }
    else {
       // Devuelve <false> por no haber podido presentar el listado
       return false ;
   }
}
/∗
```

```
∗ Pre: <nombre> almacena una cadena de caracteres
∗ Post : Devuelve <true> si y solo si exite un fichero de nombre <nombre> accesible
∗ para la lectura de sus datos
∗/
bool esAccesible (const char nombre[]) {
   ifstream f(nombre);
   if (f \text{ is open } () ) {
       f . close ();
       return true;
   }
   else {
       return false ;
   }
}
/∗
∗ Post : Presenta por el dispositivo estandar de salida un listado con las calificaciones ´
∗ de los alumnos de un grupo a partir de la informacion almacenada previamente de ´
∗ dos ficheros almacenados en la carpeta o directorio ../../ datos cuyos nombres
∗ han de ser proporcionados interactivamente por el operador.
          1. Fichero de texto con la información básica de los alumnos del grupo
∗ 2. Fichero binario de calificaciones de todos los alumnos del grupo
∗ El listado se presenta con los alumnos ordenados segun calificaciones decrecientes , ´
∗ y en caso de coincidir la calificacion , alfab ´ eticamente . El formato del listado ´
∗ se ilustra a continuacion : ´
∗
∗ LISTADO DE CALIFICACIONES DE PROGRAMACION 1
                  ∗ ===========================================
 ∗
∗ CODIGO NOMBRE APELLIDOS FEBRERO SEPTIEMBRE
∗ ======== =========== ==================== ======= ==========
∗ 19223455 MARIA ABADIA DE LAIGLESIA NP AP 5.4
∗ 5602288 JOSE MANUEL BERMUDEZ LISBOA NO 8.4
 ∗ . . .
∗ 75099800 PEDRO TARRAGONA PEREZ SU 2.2 SU 3.0
∗/
int main () \{// Almacenara el nombre de un fichero de texto que almacena los datos b ´ asicos de ´
   // los alumnos de un grupo (sus codigo num ´ ericos, sus apellidos y sus nombres) ´
   char ficheroAlumnos[64] = " .../../ datos/";
   // Almacenara el nombre de un fichero binario que almacena las calificaciones de ´
   // los alumnos de ese mismo grupo
   char ficheroNotas [64] = " .../../ datos/";
   // Definicion del nombre completo del fichero de alumnos ´
   char nombreFichero[64]:
   cout << "Fichero_de_alumnos_del_grupo:.." << ficheroAlumnos;
   cin >> nombreFichero;
    strcat (ficheroAlumnos, nombreFichero);
   char linea [12];
   cin . getline ( linea , 12);
   if ( esAccesible (ficheroAlumnos)) {
       // Definicion del nombre completo del fichero de calificaciones ´
       cout << "Fichero_de_notas_del_grupo:_" << ficheroNotas;
       cin >> nombreFichero;
       strcat ( ficheroNotas , nombreFichero);
       // Define el grupo de alumnos <g> a partir de los datos almacenados en el fichero
       // de alumnos <ficheroAlumnos>
       Grupo g;
       leerGrupo(ficheroAlumnos, g );
       // Intenta presentar un listado con las calificaciones de los alumnos del grupo <g>
       // que estan almacenadas en el fichero binario de calificaciones ´ <ficheroNotas>
```

```
if (! listadoNotas (g, ficheroNotas )) {
        // Informa de que el fichero de calificaciones no es accesible
        cout << "No se ha podido acceder al fichero " << ficheroNotas << endl;
    }
}
else {
    cout << "No se ha podido acceder al fichero " << ficheroAlumnos << endl;
}
// El programa concluye normalmente
return 0;
```
}

```
/∗
 ∗ Autor del trabajo ( escriba su nombre y apellidos ):
 ∗/
/∗
 ∗ Fichero turno2.cc que almacena un programa que constituye una solucion al trabajo ´
 ∗ planteado en el turno 2 del examen practico de PROG1 celebrado el 31 de enero de 2018. ´
 ∗ Este programa, a partir de la informacion de un fichero de texto con la informaci ´ on´
 ∗ basica de los alumnos de un grupo y un fichero binario con sus calificaciones , cuyos ´
 ∗ nombres son facilitados interactivamente por el operador, presenta por el dispositivo
 ∗ estandar de salida un listado con las calificaciones de todos los alumnos del grupo, ´
 ∗ agrupados segun su calificaci ´ on cualitativa . ´
 ∗/
#include <iostream>
#include <iomanip>
#include <cstring>
#include <fstream>
using namespace std;
// En el modulo de biblioteca ´ <grupo> se han definido los siguientes elementos :
// − Constantes LIMITE NOMBRE, LIMITE APELLIDOS y LIMITE GRUPO
     // − Constantes MH, SB, NO, AP, SU y NP
// − Tipos de datos Alumno, Grupo y Notas
// − Colecciones de funciones para trabajar los datos de los tres tipos anteriores
#include " ../../../ biblioteca /GestionGrupos/grupo.h"
/∗
 ∗ Pre: El valor de <codigoNumerico> representa el codigo num ´ erico de un alumno ´
 ∗ universitario . El vector lasNotas [0, n−1] almacena las calificaciones de <n>
 ∗ alumnos en una asignatura
 ∗ Post : Si constan en el vector lasNotas [0, n−1] las calificaciones del alumno
 ∗ <codigoNumerico> entonces devuelve la mejor de sus notas cuantitativas expresada
 ∗ en decimas de punto ( i .e .: un valor entre 0 y 100) o un valor negativo igual a ´
 ∗ NO PRESENTADO si no se ha presentado a ninguna de las dos convocatorias .
 ∗ Si no constan en el vector lasNotas [0, n−1] las calificaciones del alumno
 ∗ <codigoNumerico> entonces devuelve un valor negativo igual a NO ENCONTRADA
 ∗/
void suMejorNota (const int codigoNumerico, const Notas lasNotas [], const int n,
                  \intint & cual, \intint & cuan) {
    // Busqueda secuencial de las notas del alumno ´ <codigoNumerico> en lasNotas[0,n−1]
    int i = 0;
    bool encontrado = false;
    while (!encontrado && i < n) {
        if (codigoAlumno(lasNotas[i]) == codigoNumberico) {
            encontrado = true;
        }
        else {
            i = i + 1:
        }
    }
    if (encontrado) \{// Se han localizado las notas del alumno <codigoNumerico>
        // Determina la calificacion en la primera convocatoria ´
        int nota_cual, nota_cuan;
        convocatoria1 (lasNotas [i], nota_cual, nota_cuan);
        // Asigna a <mejorNota> la nota cuantitiva en la primera convocatoria
        cual = nota_cual ;
```

```
12
```

```
if (nota_cual != NP) {
            cuan = nota_cuan;}
        else {
           const int NO PRESENTADO = -1;
           cuan = NO PRESENTADO;
        }
        // ¿Cabe esperar una nota en la segunda convocatoria?
        if ((\text{ nota\_cual } == SU) || (\text{nota\_cual } == NP))// Determina la calificacion en la segunda convocatoria ´
            convocatoria2 (lasNotas [i], nota_cual, nota_cuan);
            if (nota_cual != NP) {
                cual = nota_cual:
                // ¿Supera la nota de la segunda convocatoria a la nota de la primera?
                if (nota_cuan > cuan) {
                    cuan = nota_cuan;}
            }
            // Ha asignado a <mejorNota> la mejor nota cuantitiva de ambas convocatorias
       }
    }
    else {
        // Devuelve <NO ENCONTRADA> al no haber localizado en lasNotas[0,n−1]
        // las notas del alumno <codigoNumerico>
        const int NO_ENCONTRADA = -999;
        cual = NO ENCONTRADA;
    }
}
/∗
∗ Pre: −−
∗ Post : Ha devuelto <true> si y solo si <uno> precede alfabeticamente ´
∗ a <otro> dando pripioridad, en primer lugar , a los apellidos , y,
∗ para apellidos iguales , al nombre
∗/
bool esMenor (const Alumno uno, const Alumno otro) {
   char nombre1[LIMITE NOMBRE], nombre2[LIMITE NOMBRE];
    char apellidos1 [LIMITE APELLIDOS], apellidos2[LIMITE APELLIDOS];
    nombreCompleto(uno, nombre1, apellidos1 );
    nombreCompleto(otro, nombre2, apellidos2 );
    if (strcmp( apellidos1, apellidos2 ) < 0) {
        // <apellidos1> precede alfabeticamente a ´ <apellidos2>
       return true;
    }
    else if (strcmp( apellidos1, apellidos2 ) == 0) {
        // <apellidos1> coincide con <apellidos2>
        // Los nombres son los que determinan, en este caso, el orden alfabetico ´
        return strcmp(nombre1, nombre2) < 0;
    }
    else {
        // <apellidos1> es posterior alfabeticamente a ´ <apellidos2>
       return false ;
    }
}
/∗
∗ Pre: uno = A y otro = B
∗ Post : uno = B y otro = A
 ∗/
void permutar (Alumno &uno, Alumno &otro) {
    Alumno aux = uno;
```

```
uno = otro;otro = aux;}
/∗
 ∗ Pre: n > 0
 ∗ Post : T [0.. n−1] es una permutacion de los datos iniciales de T [0.. n ´ −1] y todos
         ∗ ellos estan ordenados de forma que cada uno precede alfab ´ eticamente ( apellidos ´
         ∗ y, en su caso, nombres) o coincide con siguiente en la tabla <T>
 ∗/
void ordenar (Alumno T[], const int n) {
     // Ordenación de T [0.. n−1] por el método de selección
     for (int i = 0; i < n – 1; ++i) {
         // Selecciona en <iMenor> el ´ındice del menor de los elementos de T[i , n−1]
         int iMenor = i :
         for (int j = i + 1; j < n; +i) {
             if (esMemory(T[i], T[iMemory])) {
                 iMenor = i;
             }
         }
         // Permuta T[i] y T[iMenor]. Tras ello , en T [0.. i ] estaran ubicados y ordenados ´
         \frac{1}{\sqrt{1}} los (i + 1) menores elementos que inicialmente había en la tabla
         permutar(T[i], T[iMenor]);
     }
}
/∗
  ∗ Pre: <notaCualitativa> presenta uno de los siguientes valores : MH, SB, NO, AP, SU o NP
        ∗ que representan cualificaciones cualitativas de una asignatura
 ∗ Post : Ha escrito dos caracteres que describen la calificacion´ <notaCualitativa>:
 ∗ "MH", SB", NO", AP", SU" o "NP", respectivamente
 ∗/
void mostrarCalificacion (const int notaCualitativa ) {
    if ( notaCualitativa == MH) { cout << "MH"; }
    else if ( notaCualitativa == SB) { cout << "SB"; }
    else if ( notaCualitativa == NO) { cout << "NO"; }
    else if ( notaCualitativa == AP) { cout << "AP"; }
    else if ( notaCualitativa == SU) { cout << "SU"; }
    else if ( notaCualitativa == NP) { cout << "NP"; }
}
/∗
 ∗ Pre: <codigoNumerico> definie el codigo num ´ erico de un alumno ´
        ∗ <lasNotas[0..n−1]> almacena las calificaciones de un grupo de alumnos
 ∗ Post : Si el valor de <codigoNumerico> corresponde con uno de los alumnos del
 ∗ grupo entonces ha escrito por pantalla la calificacion del alumno en ´
 ∗ la primera convocatoria y, no si ha logrado aprobar en ella la asignatura ,
 ∗ la calificacion en segunda convocatoria y devuelve ´ <true>. Ejemplos
 ∗ de lo que puede escribir por pantalla : "NP AP 6.5" y "SB 9.2"
 ∗ Si el valor de <codigoNumerico> no se corresponde con ninguno de los alumnos
 ∗ del grupo entonces se ha limitado a devolver <false>
 ∗/
bool mostrarNotas (const int codigoNumerico, const Notas lasNotas [], const int n) {
    int i = 0:
    bool encontrado = false ;
    while (!encontrado && i < n) {
        if (codigoAlumno(lasNotas[i]) == codigoNumberico)encontrado = true;}
        else {
            i = i + 1;
```

```
}
    }
    if (encontrado) \{// Se han localizado las calificaciones del alumno <codigoNumerico> en lasNotas[i]
        // Presenta sus calificaciones en la primera convocatoria
        int cual, cuan;
        convocatoria1 (lasNotas [i], cual, cuan);
        mostrarCalificacion ( cual );
        if (cual != NP) {
            cout << fixed << right << setprecision (1) << setw(5) << cuan / 10.0 << '..';
        }
        else {
            cout << setw(6) << '<sub>-'</sub>:
        }
        if ((\text{ cual} == \text{SU}) || (\text{ cual} == \text{NP}))// Presenta sus calificaciones en la segunda convocatoria
            convocatoria2 (lasNotas [i], cual, cuan);
            cout << setw(3) << '...';
            mostrarCalificacion ( cual );
            if (cual != NP) {
                cout << fixed << right << setprecision (1) << setw(5) << cuan / 10.0;
            }
        }
        // Devuelve <true> por haber localizado las notas del alumno <codigoNumerico>
        return true;
    }
    else {
        // Devuelve <false> al no haber localizado las notas del alumno <codigoNumerico>
        return false ;
    }
}
/∗
∗ Pre: n > 0 y T [0.. n−1] almacena los datos de <n> alumnos cuya calificacion es ´ <nota>
       ∗ y estan ordenados alfab ´ eticamente . ´
∗ Post : Ha presentado por el dipositivo estandar de salida un listado con los nombres ´
∗ y apellidos , ordenados alfabeticamente , de los alumnos almacenados en T [0.. n ´ −1],
∗ informando previamente de su calificacion cualitativa com ´ un. Ejemplo: ´
 ∗
        ∗ ALUMNOS CALIFICADOS CON APROBADO
 ∗ 1. DOMINGUEZ GARRAPIZ, CLARA
 ∗ . . .
 ∗ 5. ZAMORA HORNILLOS, JARA
 ∗/
void mostrarListado (const Alumno T[], const int n, const char nota []) {
    cout << "Alumnos_calificados_con_" << nota << endl;
    for (int i = 0; i < n; ++i) {
        char nombre[LIMITE NOMBRE];
        char apellidos [LIMITE APELLIDOS];
        nombreCompleto(T[i], nombre, apellidos );
        cout << setw(3) << i + 1 << "..." << apellidos << "..." << nombre << endl;
    }
   \text{cout} < \text{cend};
}
/∗
∗ Pre: <g> gestiona los datos basicos de un grupo de alumnos y ´ <nombreFicheroNotas> es
∗ un fichero binario que almacena las calificaciones de los alumnos del grupo
∗ Post : Si no ha podido acceder al fichero <nombreFicheroNotas> entonces se ha limitado
∗ a devolver el valor <false>
         ∗ Si ha podido acceder al fichero <nombreFicheroNotas> entonces presenta por el
```

```
∗ dipositivo estandar de salida un listado de calificaciones de alumnos agrupados ´
 ∗ en bloques segun su calificaci ´ on cualitativa y, dentro de cada bloque, ordenados ´
∗ alfabeticamente por apellidos y, en caso de igualdad, por nombre. Ejemplo: ´
∗
 ∗ ALUMNOS CALIFICADOS CON SOBRESALIENTE
 ∗ 1. FONSECA CARPINTERO, PAULA
 ∗ 2. MUNDO CASTELLANO, ROSA
 ∗ ALUMNOS CALIFICADOS CON NOTABLE
         ∗ 1. CARRO BADENES, ROLDAN
 ∗ 2. GARCES GARRAPIZ, CONCEPCION
 ∗ 3. ZARAGOZA ZABALZA, ANA ISABEL
 ∗ ALUMNOS CALIFICADOS CON APROBADO
         ∗ 1. DOMINGUEZ GARRAPIZ, CLARA
 ∗ . . .
 ∗ 5. ZAMORA HORNILLOS, JARA
 ∗ ALUMNOS CALIFICADOS CON SUSPENSO
         ∗ 1. ESPINOSA OLIVITO, ALICIA
 ∗ . . .
 ∗ 3. MELUS MELUS, GUILLERMO
 ∗ ALUMNOS CALIFICADOS CON NO PRESENTADO
 ∗ 1. DOMINGO BELMEZ, DAVID
 ∗/
bool listadoNotas (const Grupo& g, const char nombreFicheroNotas[]) {
   const int NUM_NOTAS = 6;
   const int NOTAS[] = \{ MH, SB, NO, AP, SU, NP \};const char NOMBRE_NOTAS[][3] = { "MH", "SB", "NO", "AP", "SU", "NP" };
   int numeroAlumnos = numAlumnos(g);Notas lasNotas [LIMITE GRUPO];
   int numNotas;
   if ( leerNotas (nombreFicheroNotas, lasNotas , numNotas)) {
       for (int nota = 0; nota < NUM_NOTAS; ++nota) {
           Alumno T[LIMITE GRUPO];
           // Almacena en T [0.. numeroAlumnos−1] los alumnos del grupo
           int cuenta = 0;
           for (int i = 1; i \le numeroAlumnos; ++i) {
              int cual, cuan;
              Alumno nuevo = alumno(g, i);
              suMejorNota(codigo(nuevo), lasNotas, numNotas, cual, cuan);
              if ( cual == NOTAS[</math>nota]) {T[cuenta] = nuevo;cuenta = cuenta + 1;
              }
           }
           // cuenta = numeroAlumnos
           if (cuenta > 0) {
              // Ordena alfabeticamente de los alumnos de T [0.. cuenta ´ −1]
              ordenar (T, cuenta);
              // Presenta por el dispositivo estandar de salida un listado ´
              // de los alumnos de T [0.. cuenta−1]
              mostrarListado (T, cuenta , NOMBRE NOTAS[nota]);
           }
       }
       return true;
   }
   else {
       return false ;
   }
}
/∗
  ∗ Pre: <nombre> almacena una cadena de caracteres
```

```
∗ Post : Devuelve <true> si y solo si exite un fichero de nombre <nombre> accesible
∗ para la lectura de sus datos
∗/
bool esAccesible (const char nombre[]) {
   ifstream f(nombre);
   if (f \text{ is open } () ) {
       f. close ();
       return true;
   }
   else {
       return false ;
   }
}
/∗
∗ Post : Presenta por el dispositivo estandar de salida un listado con las calificaciones ´
∗ de los alumnos de un grupo a partir de la informacion almacenada previamente de ´
∗ dos ficheros almacenados en la carpeta o directorio ../../ datos cuyos nombres
∗ han de ser proporcionados interactivamente por el operador.
∗ 1. Fichero de texto con la informacion b ´ asica de los alumnos del grupo ´
          ∗ 2. Fichero binario de calificaciones de todos los alumnos del grupo
∗ El listado se presenta por bloques. En cada bloque figuran ordenados
∗ alfabeticamente los alumno con una misma calificaci ´ on cualitatva . Los bloques ´
∗ se ordenan de mayor calificacion (MH, SB, ..) a menor calificaci ´ on (.., AP, SU, ´
∗ NP). Un bloque sin ningun alumno se omite en el listado : Ejemplo de listado : ´
∗
∗ ALUMNOS CALIFICADOS CON SOBRESALIENTE
         ∗ 1. FONSECA CARPINTERO, PAULA
         ∗ 2. MUNDO CASTELLANO, ROSA
∗ ALUMNOS CALIFICADOS CON NOTABLE
∗ 1. CARRO BADENES, ROLDAN
∗ 2. GARCES GARRAPIZ, CONCEPCION
         ∗ 3. ZARAGOZA ZABALZA, ANA ISABEL
∗ ALUMNOS CALIFICADOS CON APROBADO
∗ 1. DOMINGUEZ GARRAPIZ, CLARA
 ∗ . . .
∗ 5. ZAMORA HORNILLOS, JARA
∗ ALUMNOS CALIFICADOS CON SUSPENSO
∗ 1. ESPINOSA OLIVITO, ALICIA
 ∗ . . .
∗ 3. MELUS MELUS, GUILLERMO
∗ ALUMNOS CALIFICADOS CON NO PRESENTADO
∗ 1. DOMINGO BELMEZ, DAVID
 ∗/
int main () \{// Almacenará el nombre de un fichero de texto que almacena los datos básicos de
   // los alumnos de un grupo (sus codigo num ´ ericos, sus apellidos y sus nombres) ´
   char ficheroAlumnos[64] = " ../../ datos /";
   // Almacenara el nombre de un fichero binario que almacena las calificaciones de ´
   // los alumnos de ese mismo grupo
   char ficheroNotas [64] = " ../../ datos /";
   // Definicion del nombre completo del fichero de alumnos ´
   char nombreFichero[64];
   cout << "Fichero de alumnos del grupo: " << ficheroAlumnos;
   cin >> nombreFichero;
    strcat (ficheroAlumnos, nombreFichero);
   char linea [12];
   cin . getline ( linea , 12);
   if ( esAccesible (ficheroAlumnos)) {
```

```
// Definicion del nombre completo del fichero de calificaciones ´
       cout << "Fichero de notas del grupo: " << ficheroNotas;
       cin >> nombreFichero;
        strcat ( ficheroNotas , nombreFichero);
       cout << endl;
       // Define el grupo de alumnos <g> a partir de los datos almacenados en el fichero
       // de alumnos <ficheroAlumnos>
       Grupo g;
       leerGrupo(ficheroAlumnos, g );
       // Intenta presentar un listado con las calificaciones de los alumnos del grupo <g>
       // que estan almacenadas en el fichero binario de calificaciones ´ <ficheroNotas>
       if (! listadoNotas (g, ficheroNotas ) {
           // Informa de que el fichero de calificaciones no es accesible
           cout << "No se ha podido acceder al fichero " << ficheroNotas << endl;
       }
   }
   else {
       cout << "No_se_ha_podido_acceder_al_fichero_" << ficheroAlumnos << endl;
   }
   // El programa concluye normalmente
   return 0;
}
```